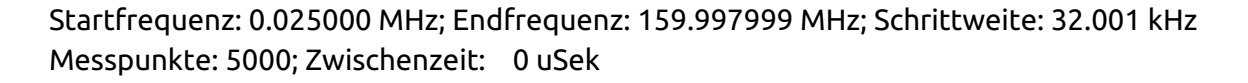

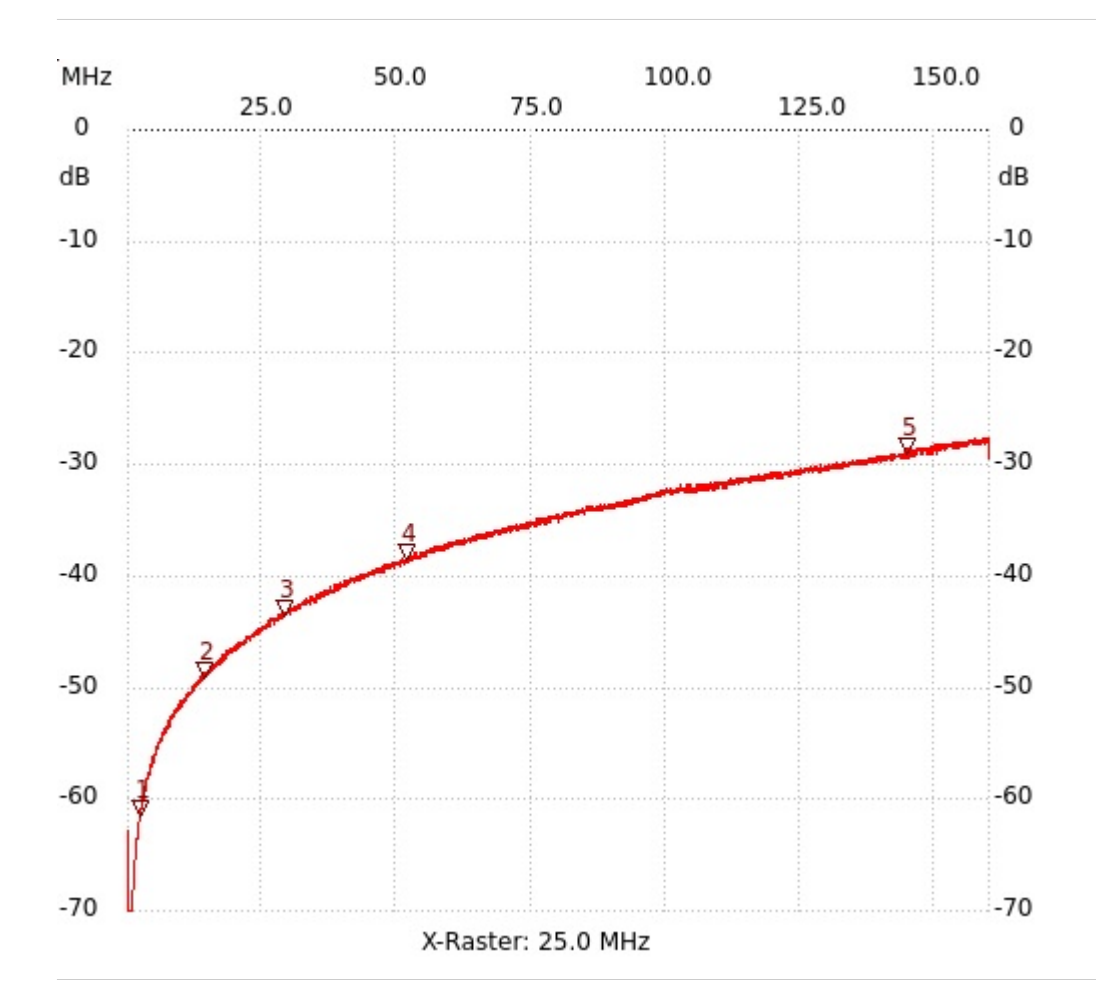

; 10dB Diodenlimiter, Port 1, S11

```
Kursor 1:
2.201068 MHz
Kanal1: -61.61dB
   ---------------------
Kursor 2:
14.137441 MHz
Kanal1: -49.21dB
---------------------
Kursor 3:
28.857901 MHz
Kanal1: -43.68dB
---------------------
Kursor 4:
51.898621 MHz
Kanal1: -38.53dB
---------------------
Kursor 5:
144.861526 MHz
```

```
Kanal1: -28.99dB
---------------------
```

```
Kanal 1
max:-27.66dB 158.909965MHz
min:-70.95dB 0.217006MHz
   ---------------------
```
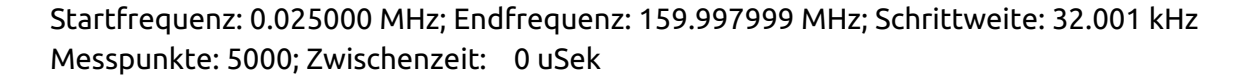

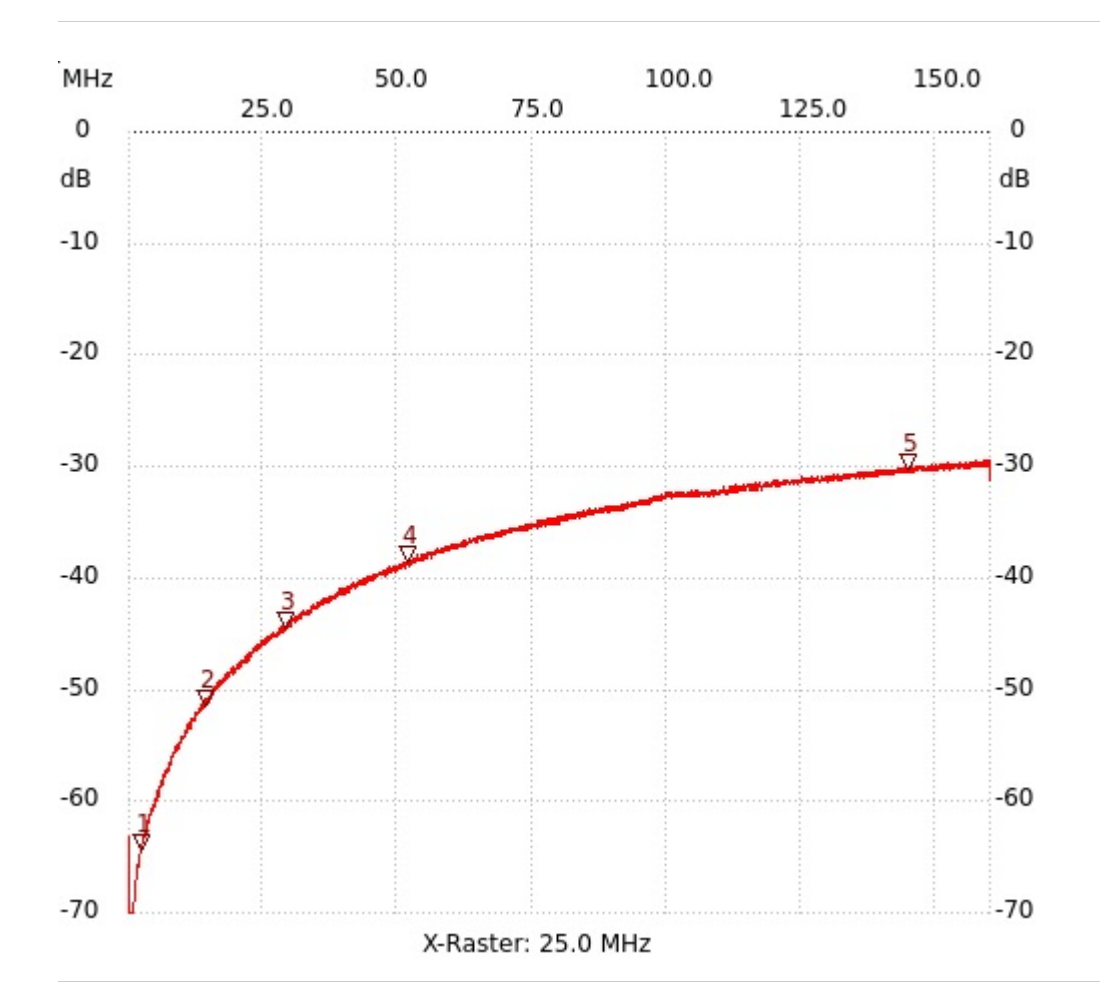

; 10dB Diodenlimiter, Port 2, S11

```
Kursor 1:
2.201068 MHz
Kanal1: -64.47dB
   ---------------------
Kursor 2:
14.137441 MHz
Kanal1: -51.50dB
---------------------
Kursor 3:
28.857901 MHz
Kanal1: -44.44dB
---------------------
Kursor 4:
51.898621 MHz
Kanal1: -38.53dB
---------------------
Kursor 5:
144.861526 MHz
```

```
Kanal1: -30.33dB
---------------------
```

```
Kanal 1
max:-29.37dB 157.341916MHz
min:-71.14dB 0.217006MHz
   ---------------------
```